Visual Basic

- 13 ISBN 9787109162808
- 10 ISBN 710916280X

 $(2012-02)$ 

版权说明:本站所提供下载的PDF图书仅提供预览和简介以及在线试读,请支持正版图书。

www.tushu111.com

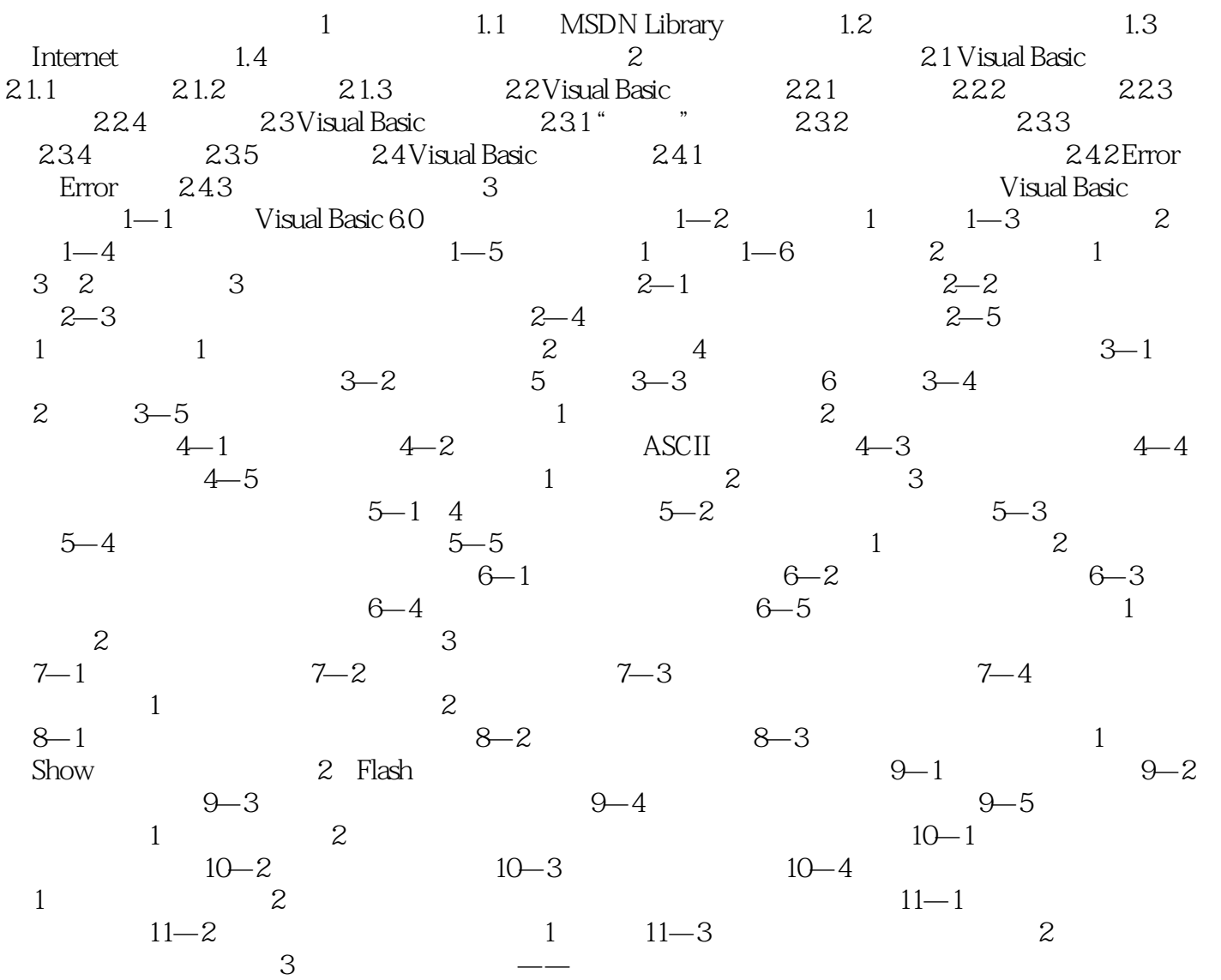

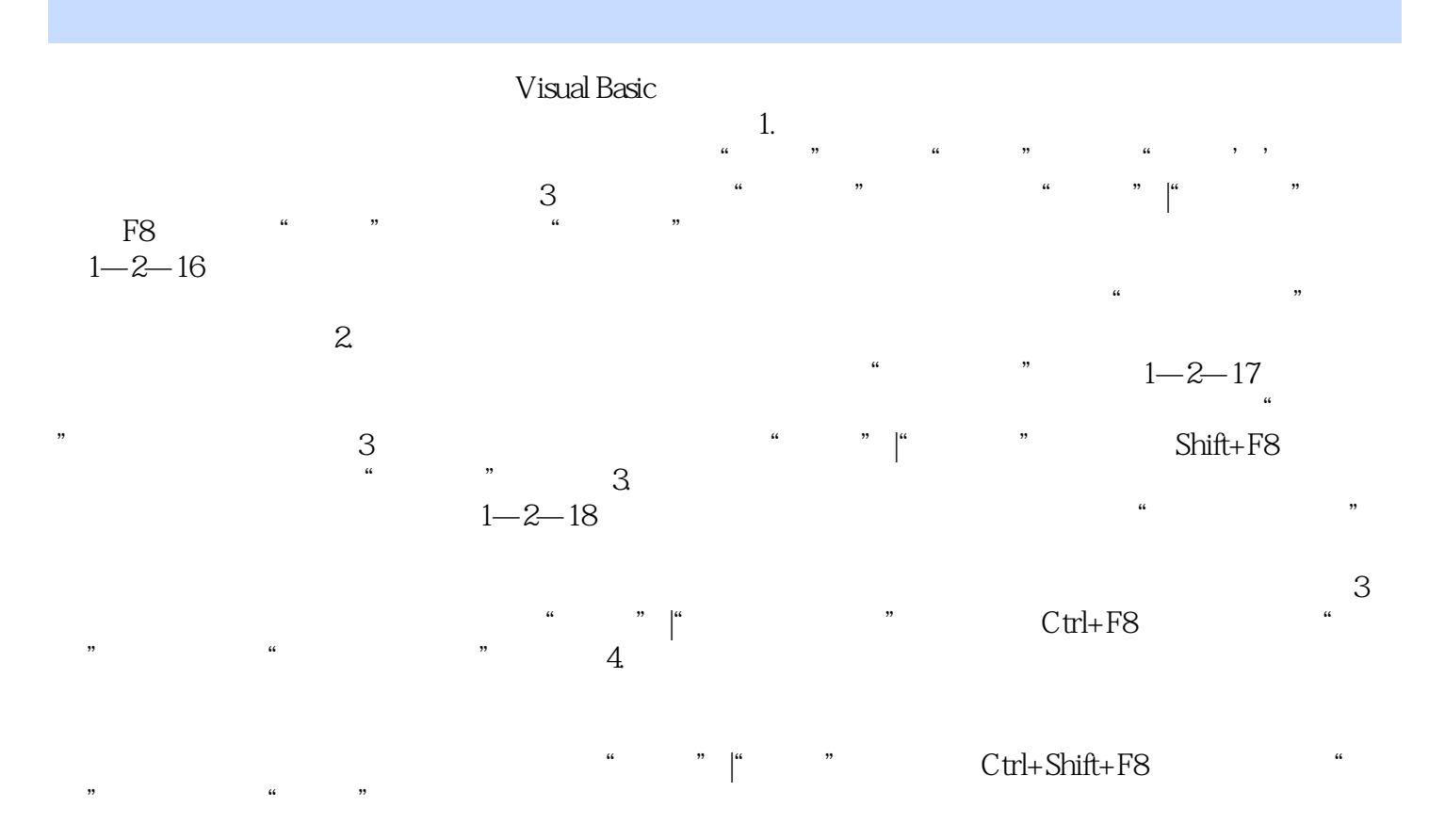

本站所提供下载的PDF图书仅提供预览和简介,请支持正版图书。

:www.tushu111.com